NASA-CR-191899

. *t* -dF... f P3t provided by NASA Technical Reports Server

An Investigation of Error Characteristics and Coding Performance

> NASA GRANT NAG5-2006 July 1, 1992- June 30, 1993

Semi-Annual Report 1 July 1, 1992- Dee 30, 1992

Submitted to:

**I ,-- ,-I** m **u** ¢

 $34$ 

G3/61

o zz **c\_** \_.. i I.-- 0 **Z c\_**

c.-o0 **i..** I-ZO

**uJ oJ** \_,

\_uJ **I** \_k **I Z ,..- oc O\_** ¢17,-.  $\begin{array}{ccc} 0 & \text{or} & \text{or} \\ 0 & \text{or} & \text{or} \end{array}$ 

Mr. Warner Miller Code 728.4 Instrument Electronic Systems Branch Engineering Directorate NASA/Goddard Space Flight Center Greenbelt, MD 2077 301-286-8183

#### Submitted by:

William J. Ebel, Ph.D. Frank M. Ingels, Ph.D. Mississippi State University Drawer EE Mississippi State, MS 39762 601-325-3912

December 1992

An Investigation**of** Error Characteristics and Coding Performance

> NASA GRANT NAG5-2006 Iuly 1, 1992- June 30, 1993

Semi-Annual Report 1 July 1, 1992- Dec 30, 1992

Submitted to:

Mr. Warner Miller Code 728.4 Instrument Electronic Systems **Branch** Engineering Directorate NASA/GOddard Space Flight Center Greenbelt, MD 20771 301-286-8183

Submitted by:

William I. Ebel, **Ph.D.** Frank M. Ingels, **Ph.D.** MississippiState**University** Drawer EE Mississippi State, MS 39762 601-325-3912

December 1992

# **Table of** Contents

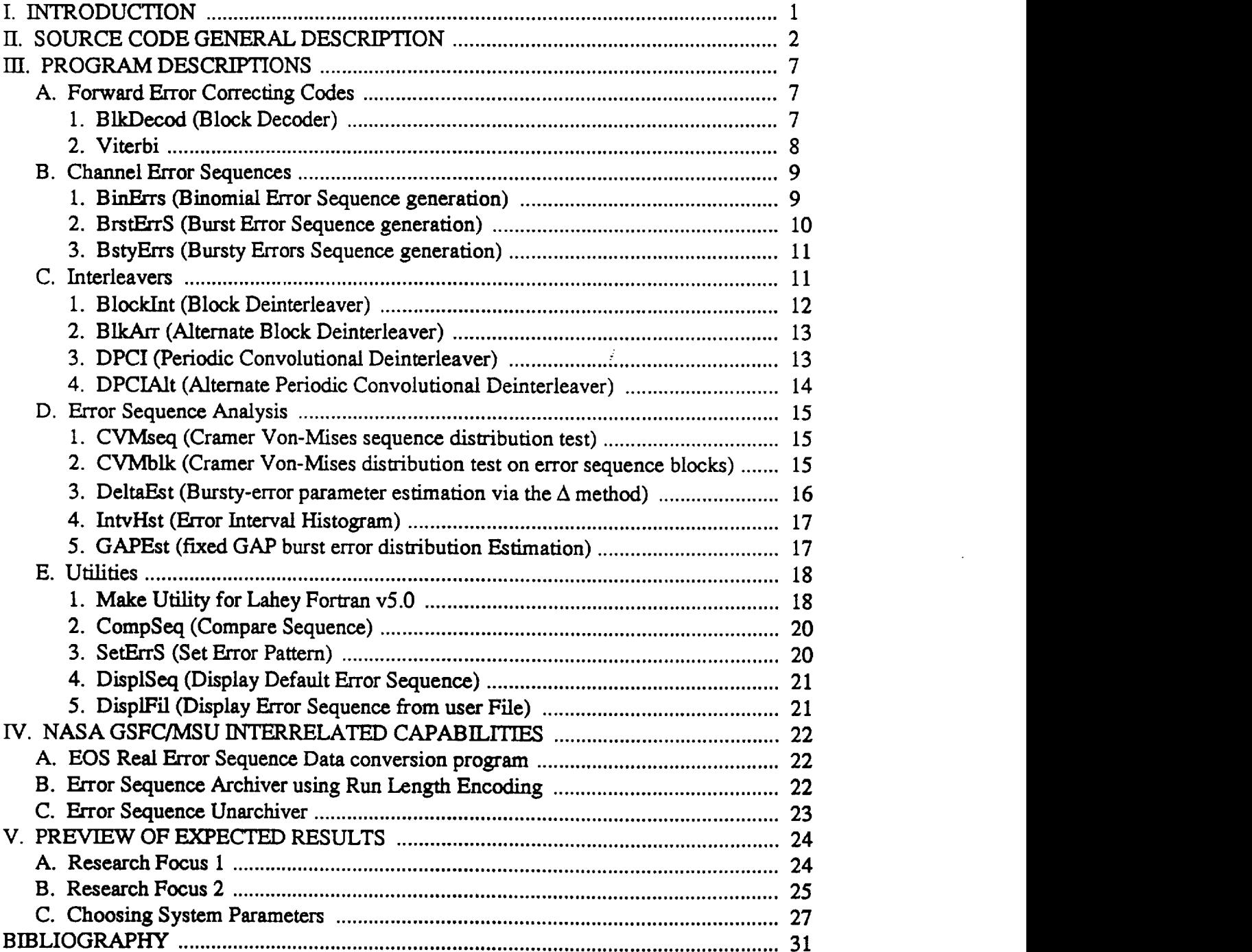

 $\hat{\mathcal{L}}$ 

# I. **INTRODUCTION**

This report describes research performed to date **on** NASA Grant NAG5-2006 for the period July 1, 1992 through December 1, 1992. This work involves studying the performance of forward error correcting coding **schemes** on errors anticipated for the Earth Observation System (EOS) Ku-band downlink.

The EOS transmits picture frame data to the ground via the Telemetry Data Relay Satellite System (TDRSS) to **a** ground-based receiver at White Sands. Due to unintentional RF interference from other **systems** operating in the *Ku* band, the noise at the receiver is non-Gaussian which may result in non-random errors output by the demodulator. *That* is, the downlink channel cannot be modeled by a simple memorytess Gaussian-noise channel. From previous experience, it is believed that those errors are bursty.

The research has proceeded by developing a computer based simulation, called Communication Link Error ANalysis (CLEAN), to model the downlink errors, forward error correcting **schemes,** and interleavers used with TDRSS. To date, the bulk of CLEAN, described in Sections 3, 4, and 5, has been written, documented, debugged, and verified. The procedures for utilizing CLEAN to investigate code performance have been established and will be discussed in Seetion 5.

### **II. SOURCE** CODE **GENERAL DESCRIPTION**

Each *system* component (decoder, deinterleaver, etc.) has been implemented in CLEAN as separate executable computer programs which interface with each other through data files including an error sequence data file. This allows them to be executed sequentially via a batch file.

All computer programs read parameters from a *separate ASCII* parameter file with a fixed default name. *The* default name for the parameter file is the same as the executable but has the extension 'prm'. Also, there is a global parameter file, 'ID.prm', which contains a simulation identifier (ID). Each program generates an output file with an extension identical to this ID. This output file contains all the calculated *statistics* and estimated parameters from the program. This allows all the files generated by a specific run to be quickly identified and distinguished from data files generated by other runs.

To conduct the studies, a batch file is created which contains a series of executable programs. The type **and** order of the executables in the batch file implements a particular system configuration. For example, if the user chooses to use a Reed-Solomon (RS) decoder to decode **a** sequence of random errors, then the batch file contains two executables; the first generates a random error sequence and the second uses an RS decoder to correct them. In general, the batch file contains one of the channel error **sequence** generation programs which wiU generate an error **sequence** stored in file name 'error.seq'. Each program which is executed makes use of and/or modifies that error **sequence** and generates statistics and other outputs for the error pattern.

The programs have been written with parameter bounds in mind. For example, the programs are designed **so** that the lowest channel **average** error probability to be investigated, coded or uncoded, is roughly  $10^{-6}$ . Along with this, it is assumed that 20 errors are the minimum number required to characterize the *statistics* of the channel, however, in general many more errors will be generated per **sequence.** Thus as an upper bound, generating an error **sequence,** coded or uncoded, with an error probability of  $10^{-6}$  requires a minimum of  $20/10^{-6} = 2 \times 10^{7}$  error *sequence* values. The error **sequence** file is *stored* in **a** "packed" format **so** that 15 error sequence **values** are stored per two bytes **of** memory. Therefore, the largest error sequence file is 2x107/(2/15) = 2.67Mbytes. This is *sufficiently* **small so** that **allowable** disc *space* on most computers can **accommodate several** files at once. In **general,** error files **are** *not* **stored** but are generated on the fly. Results can be reproduced by regenerating an error **sequence** given the proper random **number generator** and the **seed.** If it turns out that regenerating the error sequence takes too long, then **a set** of error **sequences** earl be **generated and** stored on disc or magnetic tape to be retrieved when required.

All programs**have been documented upon** completion with a **documentation** test run. All the generated documentation is stored in a **common** binder **for** later reference.

Each program **conforms to** a **documentation** standard which includes a program/subroutine/function header as well as line comments within the code. On average, there should be a comment line per 6 **Lines** of code to indicate the purpose of the next few lines of code. The routine header takes the following form:

```
**********************************************************************
c*
c* – Program/Subroutine/Function name: name (Acronym meani
C*
- Purpose: This program/subroutlne/functlon ...
C*
C*
C*
C*
- Revlslon History:
       Date Who Reason
C*
                                                           _____________
C*
      ................................................................
                                                  ----------
     May 25, 1992 WE Original
C*
C*
C*
C*
- Varlable/Flle List:
C*
         Name Type Descrlptlon
..............................................................
C*
                                                     ----------------------
C*
     Inputs:
C*
C*
     Outputs:
C*
C*
      Internals:
C*
C*
C*
- Subroutlnes called:
C*
- Subroutlnes called by:
C*
- Functlons called:
C*
- Functlons called by:
C*
```
As an example, a program written to create a bursty-error sequence may have a header which appears as follows:

```
\mathbf{C}^*C*
c* - Program name: BstyErrS (Bursty-Error Sequence)
c*
c^* - Purpose: This program generates an binary error sequence with c^* bursty errors. The error sequence denotes a correct binary of
c* bursty errors. The error sequence denotes a correct blnary channel
c* transmlssion wlth a 0 and denotes an error with a i. The error
c* sequence is partitloned into two maln, noncontiguous parts, the burst
c* error part and the thermal error part. The method used to generate
c* each part of the error sequence depends upon the denslty of errors to
c* be generated. For each error sequence part, if the requlred density of
c* errors Is greater than .01, then the program uses a condltlonal test on
c* a uniform random number in the range [0,1]. If the denslty of errors Is
c* less than .01, then the program w111 use a sample from the exponentlal
c* distribution to generate the next error occurrence time.
c* This program inputs parameters from an ASCII data file wlth default
c* name "BstyErrs.prm" and outputs the error sequence to a data file
c* with default name 'error.seq'. In addition, varlous statlstics are
c* output to an ASCII data file with default name 'BstyErrs. ID', where
c* ID is a three letter identifier for the current run whlch is Input from
c* file "ID.pr
c* The program is run by editing the parameter file 'BstyErrs.prm" and
c* selecting the appropriate parameters and by choosing a program [D by
c* editing file 'ID.prm'. Executing the program generates the 'error.<br>c* file which contains an error sequence (in packed format) with<br>c* binomially distributed errors. It does not matter whether the outp
c* file 'error.seq' exists or not. If it exists, it is overwrltten wlKhout
c* a prompt to the user.<br>c* Even though Poisson
c* Even though Poisson distrlbuted bursts may overlap in theory, this
c* progam does not allow error bursts to overlap. The user must take care
c* to specify input parameters so that the probability of overlap
c* burst is negligible. It is also assumed that Peg<Peb.
```
C\* C\*  $C^*$  - Revision History:<br> $C^*$  Date  $\mathbf{c}^{\star}$ Mho Reason ---------------\_\_\_\_\_\_\_\_\_\_\_\_\_\_\_\_\_\_\_\_\_\_\_\_\_\_\_\_\_ G\* ------------ $c^*$  Aug 20, 1992 WE<br> $c^*$  Sept 14, 1992 WE Orlglnal Sept 14, 1992 : WE Modified to use Makeflle to link source and updated the documentatlon c\* c\* Oct 2, 1992 WE Output Number of Errors to the error.seq c\* file header c\* Nov 4, 1992 WE Updated NextBurst function argument llst  $C^*$ to include the prevlous burst length Added write to output Logl0(Density) c\* Nov 13, 1992 WE<br>c\* Nov 16, 1992 WE Nov 16, 1992 Changed all real variables to double preclslon c\* o\* c\* - Variable/File List: c\* Inputs: None (See subroutine ReadParams) c\* c\* Outputs: c\* Name Type Description c\* --------------c\* error.seq file Error sequence output file (In packed format) **c\* c\*** Total Number of **errors** generated Nerrs integer\*4<br>:Density real\*8 **c\*** ErrDensity Total Error density for generated seq **c\*** NBurstyErrs integer\*4 Number of errors in the bursts **c\*** GenBurstDen real\*8<br>GenThermDen real\*8 Error density wlthln the error bursts **c\*** Error denslty outslde the error bursts GenThermDen  $\phi^*$ NBursts integer\*4<br>nMeanInty real\*8 Total number of bursts generated **c\*** GenMeanIntv Average **Durst** occurrence **c\*** Total sum of burst lengths TotalBLength integer\*4 **c\*** GenBDuratlon reai\*8 Average burst length (seq sym) **c\* c\*** Internals: ID character\*3 Identifier for statistics output file c\* **c\*** N integer\*4<br>Tbs real\*8 Error sequence length **c\***  $real*8$ Binary channel symbol frequency (freq.) **c\*** P<mark>eg real\*8</mark><br>egSeed real\*8 Thermal error density **c\*** PegSeed Peg random number generator seed **c\*** Peb real\*8 Burst **error** denslty **c\*** PebSeed real\*8 Peb random nUmber generator seed IntvFlag integer\*4 **=** i, **Perlodic** error occurrence tlmes **c\* =** 2, **Gaussian** error **occurrence** tlmes **c\* 3,** Poisson error occurrence tlmes **c\*** IntvMean integer\*4 Burst occurrence rate (interval mean)  $\frac{\tt c}{\tt c}$ IntvSeed real\*8 Interval random number generator seed IntvVar integer\*4 **c\*** Burst occurrence rate varlance (interval statistic variance) c\* **c\*** LngthFlag integer\*4 **-** I, Fixed length error bursts **c\*** - **2, Gausslan** dist. error burst lengths **c\*** = 3, Exponentlal **error** burst lengths **c\*** LngthMean integer\*4 Burst length distrlbutlon mean **c\*** LngthSeed real\*8 Length random number generator seed **c\*** LngthVar integer\*4 Burst length dlstrlbutlon variance **c\*** i,] integer\*4 Do loop indices **c\*** RecNum integer\*4 Record number index (error.seq f11e) **c\*** Number of DBESS NseqSym integer\*4 **c\*** Error(15) integer\*4<br>zero integer\*4 Contalns 15 **error** sequence values **c\*** Identically the number 0 z**er**o intege Interval Count to next error burst **c\*** BurstIntvCount intege Previous Burst Length **c\*** PrevLength integer\*4 ErrorBurstCount integer\*4 Length of next error burst (seq sym) **c\* c\*** PegintvCount intege Interval Count to next Therm erro **c\*** PeblntvCount intege Interval Count to next burst erro DBESS integer\*4 **c\*** 15 consecutlve error sequence values stored in a 2 byte integer. Stands **c\* c\*** for Double Byte Error Sequence **Symbol** c\* URV real\*8 Uniform random variable in [0,1] **c\*** NSpllt(2) integer\*2 A dummy array used to access each **c\*** double byte of the intede **c\*** number N. c\* NESplit(2) integer\*2 A dummy array used to access ead **c\*** double byte of the intege<br>number Nerrs. **c\* c\* C\*** c\* - Subroutlnes called: ReadParams, IterBinErrGen - Functions called: PackErrors, UniformRV, NextBurst, NextLength **c\* \*\*\*\*\*\*\*\*\*\*\*\*\*\*\*\*\*\*\*\*\*\*\*\*\*\*\*\*\*\*\*\*\*\*\*\*\*\*\*\*\*\*\*\*\*\*\*\*\*\*\*\*\*\*\*\*\*\*\*\*\*\*\*\*\*\*\*\*\*\*\*\***

Figure 1 shows an overall block diagram depicting the CLEAN simulation capability. The CLEAN simulation requires the following assumptions:

- 1) The transmitted data is all zero
- **2)** Synchronization has been **established**(i.e.only steady stateerrorstatistics**are considered)**
- **3)** Demodulator performs hard decisions

At each of the points labeled A, B, C, D, and E shown in Figure 1, it is possible to perform statistical analysis including (see Section III.D below):

- 1) Perform the Cramer Von Mises distribution test to determine if the errors are random.
- 2) Perform the Cramer Von Mises distribution test on blocks of the error sequence.
- **3)** Estimate burst-error parameters
	- a) Average burst-error length
	- b) Variance of the burst-error length
	- c) List of the burst-error lengths
	- d) Average random interval length
	- e) Variance of the random interval length
	- d) List of the random interval lengths
- 4) The error interval histogram (for random errors this should be an exponential distribution)
- 5) Determination of the burst-error distribution 'ala' CLASS

For each program, the calculated statistics are output to the log file as described above.

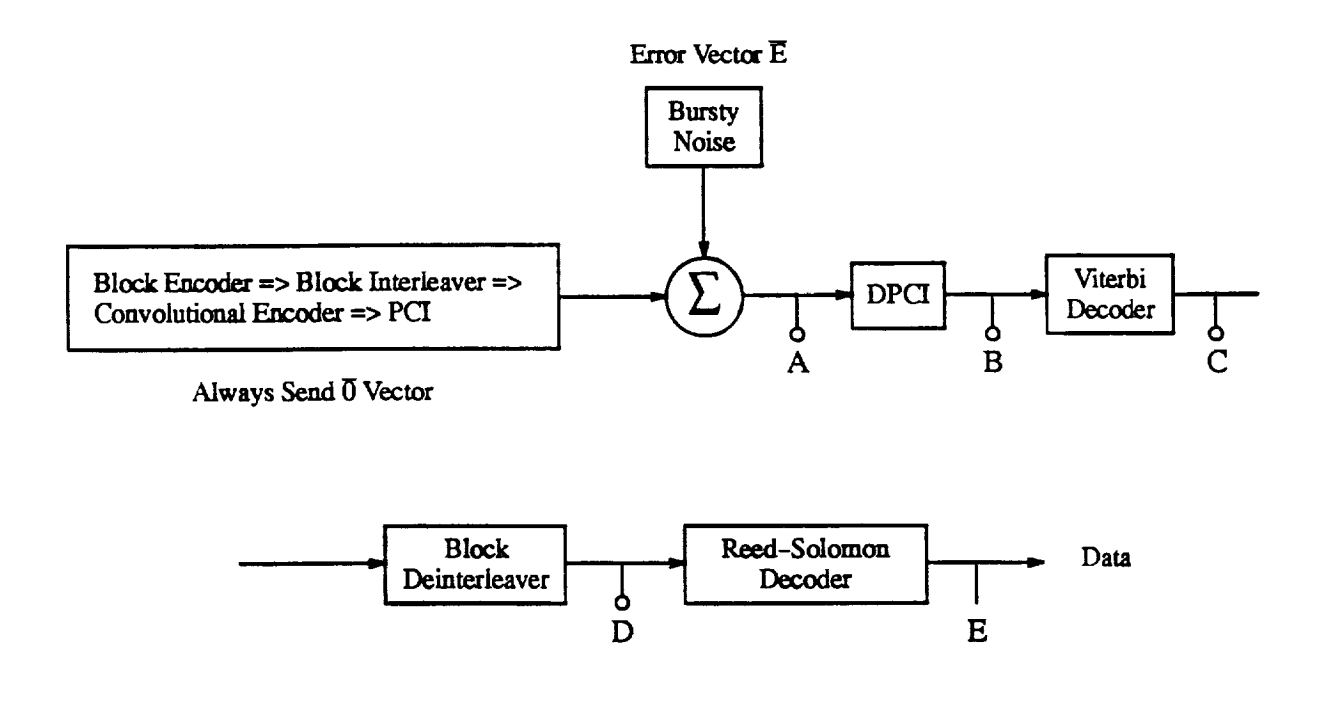

Figure 1. Overall block **diagram** depicting the CLEAN **simulation capability.**

## **HL PROGRAM DESCRIPTIONS**

In **this section, the** programs **which** deal with **the TDRSS** system **simulation are briefly described.**

#### **A. Forward Error** Correcting Codes

**The contract requires** that **Reed-Solomon codes** and **convolutional** codes **be considered.** Reed-Solomon **codes** are **a class** of block **codes.** To **this** end, **a** program is described which **implements** the effect **of** an **(n,k,m,t)** block incomplete, errors-only decoder and **a separate** program to implement **a** Viterbi decoder which is used to decode convolutional codes.

#### 1. **BlkDecod (Block Decoder)**

This program performs the effect of an incomplete, errors (erasure) only decoder. The program operates by simply partitioning the error sequence into blocks equivalent to a received codeword. Error statistics are calculated from each block including the number of bit errors and the number of code symbol errors. If the incomplete decoder detects more errors than the error **correcting capability of** the **code,** then the errors are not **corrected, otherwise** they are.

This program inputs parameters from an ASCII data file with default name **'BlkDecod.prm'** and inputs the error **sequence from** the file **with** default name **'error.seq'.** The decoded error **sequence** is output to the 'error.seq' file and various **statistics** are output to an ASCII data file with default name 'BlkDeeod.ID', where ID is **a** three letter identifier for the current run which is input from file 'ID.prm'.

The program is run by editing the parameter ftle 'BlkDeeod.prm' and **selecting** the appropriate parameters and by choosing a program ID by editing file 'ID.prm'. **Executing** the program generates the 'error.seq' file which contains an error sequence (in packed format) with decoded errors. *The ' error.seq' file must exist prior to the execution of this program.*

There is one important assumption associated with the output of this program. It is assumed that the undetected word error probability is negligible. This is important because this program **does** not implement an **actual** decoding **algorithm,** rather the decoded **error sequence** is constructed by **simply** counting errors. Under certain circumstances, it is possible for the errors to occur in **such a** way **so** that the receivod codeword is mapped to within **a sphere** of *t* (error correcting capability of the code) about the wrong eodeword. A decoding algorithm *cannot* detect (all by itself) that error pattern because it thinks that only a few errors oceurred which are

then**corrected** to **the** wrong **codeword.** The probability that this **event** occurs is **called** the undetected word error probability. The **algorithm** implemented here cannot tell whether an error pattern is undeteetable by **a** true decoding algorithm. Therefore, this probability is assumed to be negligible which is, in general, a valid assumption.

# **2. Viterbi**

This program **performs hard** decision Viterbi decoding assuming the **all zero sequence** is transmitted. The Viterbi decoding algorithm assumes that the trellis begins **at** the **all** *zero* **state** for the first received code symbol. The end of the decoding process does not terminate with flush bits. Instead, steady state Viterbi decoding is performed up to the end of the error sequence.

This program inputs parameters from an ASCII data file with default name 'Viterbi.prm' and outputs the decoded error sequence to data file with default name 'error.seq'. In addition, various statistics are output to an ASCII data file with default name 'Viterbi.ID', where ID is **a** three letter identifier for the current run which is input from file 'ID.prm'.

The program is run by editing the parameter file 'Viterbi.prm' and selecting the appropriate parameters and by choosing a program ID by editing file 'ID.prm'. Executing the program generates the 'error.seq' f'fle which contains an error sequence (in packed format) with the decoded **error** sequence. *The ' error.seq' file must exist prior to the execution of this program.* There **are** several assumptions **associated** with the implementation and output of this **program.**

- 1) It is assumed that the all zero sequence is transmitt
- 2) The path with the minimum Hamming distance at the *i*<sup>th</sup> Trellis stage is used to find the decoded bit for the output,
- 3) **It** is assumed that the convolutional encoder is either rate 1/2 **or** rate 1/3. **It** is **straight** forward to extrapolate this program to accommodate a rate  $1/n$  encoder, however this has not been done to date. It *should* **also** be possible to modify this program to accommodate a rate  $m/n$  encoder using the concept of a punctured convolutional code, again however, this has not been done to date.

The Viterbi algorithm, as implemented here, **updates** the Trellis by iterating through each of the *states* **at** the next *stage.* The Hamming distance for each path entering **a** given **state are** computed and the **survivor** is kept while the other **sequence** is discarded. In ease of **a** tie, **a** coin is flipped (via **a** Uniform RV in [0,1]) to determine the *survivor.* The **survivor** is identified by updating the MLStateTrace array. This array contains the state of the previous Trellis stage which connects to the given state being processed. For example, suppose that we **are** now processing the next **stage** in the Trellis, we first consider state 1 at the next **stage.** *After*

investigating the **Hamming** distances for the two possible paths entering **state** 1, we find that the survivor path came from state 3 of the previous Trellis stage. Therefore, MLStateTrace $(i,1) = 3$ where *i* is the stage index.

To prevent overwriting the Metric array, two Metric arrays are alternately processed for each Trellis stage. This is why the algorithm performs two Trellis stage updates for each main loop. In the first Trellis **stage** update, the metrics are found in array MetricA and the new metrics are stored in MetricB. In the **second** Trellis stage update, the metrics are found in array MetrieB and the new metrics are stored in MetricA.

The TreUis is defined via three **arrays;** PathCodeSym, PathLink, and PathBit. Since this program only accommodates rate 1/2 or 1/3 encoders, only two paths enter each state at a given trellis stage, therefore, if there are N trellis states, then there are only  $2*N$  possible paths between two trellis stages. These are sequentially numbered from 1 to  $2*N$  where path number 1 and 2 enter state 1, path 3 and 4 enter state 2, etc. Array PathLink $(i)$  gives the state number from which path *i* originates. *Also,* PathCodeSym(i) gives the code symbol associated with path *i,* and PathBit(*i*) gives the bit associated with path *i*. Taken together, these three arrays completely define the steady state trellis.

### **B. Channel Error Sequences**

The contract requires that several types of channel errors be **considered.** A program is described which generates Binomial (random) errors which would occur if the channel noise was additive white Gaussian noise (AWGN). Two other programs are described which generate burst errors and bursty errors. These **allow** the error bursts to have a variety of length statistics and occurrence statistics in **addition** to a variety of error density statistics.

# **I. BinErrs** (Binomial Error Sequence generation)

This program generates an binary error **sequence** with binomiaUy distributed errors. The error *sequence* denotes a correct binary channel transmission with a 0 and denotes an error with **a** 1. The method used to generate the error *sequence* depends upon the density of errors to be **generated.** If the required density of errors is greater than 0.0I, then the program uses **a** conditional test on **a** uniform random number in the range [0,I]. If the density of errors is less than 0.01, then the program uses a **sample** from the exponential distribution to generate the next error occurrence time.

This program inputs parameters from an ASCII data file with default name 'BinErrs.prm' and outputs the error sequence to data file with default name 'error.seq'. In addition, various statistics are output to an ASCII data file with default name 'BinErrs.ID', where ID is a three letter identifier for the current run which is input from file 'ID.prm'.

The program is run by editing the parameter file 'BinErrs.prm' and selecting the appropriate parameters and by choosing a program ID by editing file  $'ID-prm'$ . Executing the program generates the 'error.seq' file which contains an error sequence (in packed format) with binomially distributed errors. It does not matter whether the output file 'error.seq' exists or not. *If it exists, it is overwritten without a prompt to* the *user.*

There are no assumptions associated with the implementation or output of this program.

#### **2.** BrstErrS **(Burst Error Sequence generation)**

This program generates a binary error sequence with burst errors. The error sequence denotes a correct binary channel transmission with a 0 and denotes an error with a 1. The error sequence is partitioned into two main, noncontiguous parts, the burst error part and the error free part. The method used to generate the burst error part of the error sequence depends upon the density of errors to be generated. If the required density of errors is greater than 0.01, then the program uses **a** conditional test on a uniform random number in the range [0,1]. If the density of errors is less than 0.01, then the program uses a *sample* from the exponential distribution to generate the next error occurrence time.

This program inputs parameters from an ASCII data file with default name 'BurstErrs.prm' and outputs the error *sequence* to a data file with default name 'error.seq'. In addition, various statistics are output to **an** ASCII data file with default name 'BurstErrs.ID', where ID is a three letter identifier for the current run which is input from file 'ID.prm'.

The program is run by editing the parameter file 'BurstErrs.prm' and selecting the appropriate parameters and by choosing a program ID by editing file 'ID.prm'. Executing the program generates the 'error.seq' file which contains an error sequence (in packed format) with binomially distributed errors. It does not matter whether the output **file** 'error.seq' exists or not. *If it exists, it is overwritten without a prompt to the user.*

Even though Poisson distributed bursts may overlap in theory, this program does not allow error bursts to **overlap.** The user must take care to **specify** input parameters so that the probability of overlapping bursts is negligible.

# **3. BstyErrs (Bursty Errors Sequence generation)**

This program generates an binary error sequence with bursty errors; that is, a combination of random and burst errors. The error sequence denotes a correct binary channel transmission with a 0 and **denotes** an error with a 1. The error **sequence** is partitioned into two main, noncontiguous parts, the burst error part and the random error part. The method used to generate each part of the error **sequence** depends upon the density of errors to be generated. For each error sequence part, if the required density of errors is greater than 0.01, then the program uses **a** conditional test on a uniform random number in the range [0,1]. If the density of errors is less than 0.01, then the program uses a sample from the exponential distribution to generate the next error occurrence time.

This program inputs parameters from an ASCII data file with default name 'BurstyErrs.prm' and outputs the error sequence to a data file with default name 'error.seq'. In addition, various statistics are output to an ASCII data file with default **name** 'BurstyErrs.ID', where ID is a three letter identifier for the current run which is input from file 'ID.prm'.

The program is run by editing the parameter file 'BurstyErrs.prm' and selecting the **appropriate** parameters and by **choosing** a program ID by editing fde 'ID.prm'. Executing the program generates the 'error.seq' file which contains an error sequence (in packed format) with binomially distributed errors. It does not matter whether the output **file** 'error.seq' exists or not. *If* it *exists, it is overwritten without a prompt to the user.*

Even though Poisson distributed bursts may overlap in theory, this program does not aUow error bursts to overlap. The user must take care to **specify** input parameters so that the probability of overlapping bursts is negligible. It is also assumed that  $P_{eg} < P_{eb}$ .

#### C. **Interleavers**

The contract requires that block interleavers and periodic convolutional interleavers be considered. To this end, a program is described which implements the effect of a block interleaver and **a** *separate* program is described which implements the effect of **a** periodic convolutional interleaver. Also, there are two versions of each program. The two versions implement the same operation but trade off computer code eomplexity for execution **speed.**

#### **I. Blocklnt (Block Deinterleaver)**

This program **performs** block deinterleaving **of** the error sequence found in file **'error.seq'.** It is assumed that the channel symbols corresponding to those errors have already been interleaved using an (C,R,m) block interleaver. The deinterleaver groups every *m* error sequence values together **and** deinterleaves them as a group. The method used to implement the function **of** the block interleaver is to read in **a** block **of** the error **sequence** and to use **a series of** formulas to perform the block deinterleaving. These formulas **are** described below.

Let  $b_K$  denote the error sequence input to the deinterleaver and let  $d_L$  denote the error sequence **output** by the deinterleaver. Note: the subscripts are assumed to be incremented starting with zero. Then  $b<sub>K</sub>$  is read into the deinterleaver memory array (by columns) at location:

> Symbol index =  $int(K/m)$  == *Y* Row of  $b_K = \text{Mod}(Y, R) == i$ Column of  $b_K = \text{int}(Y/K) ==$ Depth of  $b_K = Mod(K,m) == p$

Given *i, j,* and *p* the deinterleaved value location (read out by rows) is found to be

 $L = m * (i * C + j) + p$ 

The implementation found below actually calculates *K* given *L*. The actual value  $b<sub>K</sub>$  is found in a buffer which is loaded with error sequence values. The calculation is as follows:

1) *L* points to location BuffL in the buffer, BuffL =  $Mod(L,Buffer)$ 

2) The interleaved location for BuffL is BuffK where

```
ll = Mod(BuffL,m)X = \text{BuffL/m}BuffK = m * (R * Mod(X, C) + int4(X/C)) + ll
```
where BuffLength= $R^*C^*m$ . Note that there is a problem deinterleaving the end of the 'error.seq' file due to a possible partial interleaver block at the end of the sequence. The program attempts to partially deinterleave this last partial block. *An* error sequence could be **zero** padded to fill a partial block, thereby changing slightly the **overall** error **statistics.**

This program inputs parameters from an *ASCII* data file with default name 'Blocklnt.prm' and outputs the error **sequence** to data file with default name 'error.seq'. In **addition,** various statistics are output to an **ASCII** data **file** with default name 'BloekInt.ID', where ID is **a** three letter identifier for the current run which is input from file 'ID.prm'.

The program is run by editing the parameter file 'BlockInt.prm' and selecting the appropriate parameters and by choosing a program ID by editing file 'ID.prm'. Executing the program generates the 'error.seq' file which contains an error sequence (in packed format) with deinterleavederrors. *The' error.seq' file must exist prior to the execution of this program.*

There are no assumptions associated with **the** implementation or output of this program.

#### **2. BikArr (Alternate Block Deinterleaver)**

This program performs block deinterleaving of the error sequence found in file **'error.seq'.** It is assumed that the channel symbols corresponding to those errors have already been interleaved using an  $(C,R,m)$  block interleaver. The deinterleaver groups every m error sequence values together and deinterleaves them as a group. The method used to implement the function of the block interleaver is to read in a block of the error sequence into a buffer which mimics the block interleaver memory array. The error sequence is read **in** by rows and deinterleaving is performed by reading the error sequence out by columns.

This program inputs parameters from an ASCII data file with default name 'BlockInt.prm' and outputs the error **sequence** to data file with default name 'error.seq'. In addition, various statistics are output to an ASCII data file with default name 'BlockInt.ID', where ID is a three letter identifier for the current run which is input from file 'ID.prm'.

The program is run by editing the parameter file 'BlockInt.prm' and selecting the appropriate parameters and by choosing a program  $ID$  by editing file ' $ID$ .prm'. Executing the program **generates** the 'error.seq' f'de which contains an error **sequence** (in packed format) with deinterleaved errors. *The 'error.seq' file must exist prior to the execution of this program.*

There are **no** assumptions associated with the implementation or output of this program.

# 3. **DPCI (Periodic** Convolutional **Deinterleaver)**

This program performs deinterleaving of the error sequence found in file 'error.seq'. It **is** assumed that the **channel symbols corresponding** to those **errors** have already been interleaved using an (Ntaps,M) **periodic** convolution interleaver. The method used to implement the function of the periodic eonvolutional interleaver is **a series of** formulas as described below. These functions are applied to **a** portion of the error.seq array which is stored in a ring buffer.

Let  $b_K$  denote the error sequence input to the DPCI and let  $d_L$  denote the error sequence output by the DPCI. Then the index *L* relates to the index *K* as follows,

 $K = Mod((L-1),$ Ntaps) \*  $M$  \* Ntaps + *L* 

Note that there is a problem deinterleaving the end of the 'error.seq' file due to the sequential nature of the **algorithm.** The DPCI error sequence file is truncated to eliminate the "don't cares".

This program inputs parameters from an ASCII data file with default name 'DPCI.prm' and outputs the error sequence to data file with default name *'error.seq'.* In addition, various statistics are output to an ASCII data file with default name 'DPCI.ID', where ID is a three letter identifier for the current run which is input from file 'ID.prm'.

The program is run by editing the parameter file 'DPCI.prm' and selecting the appropriate parameters and by choosing a program ID by editing file *'ID.prm'.* Executing the program generates the *'error.seq'* file which contains an error sequence (in packed format) with deinterleaved errors. *The 'error.seq' file* must *exist prior to the execution of this program.*

There are no assumptions associated with the implementation or output of this program.

# 4. **DPCIAIt (Alternate Periodic** Convolutional **Deinterleaver)**

This program **performs** deinterleaving of the error sequence found in file 'error.seq'. It is assumed that the channel symbols corresponding to those errors have already been interleaved using an  $(n,M)$  periodic convolution interleaver. The method used to implement the function of the periodic convolutional interleaver is a **series** of formulas as described below.

Let  $b_i$  denote the error sequence input to the DPCI and let  $d_i$  denote the error sequence output by the DPCI. Then the index  $j$  relates to the index  $i$  as follows,

#### $j = i - [(i-1) \mod n]$ <sup>\*</sup> $M^*n$

Note that there is a problem deinterleaving the end of the 'error.seq' fie due to the sequential nature of the algorithm. For this case, the 'error.seq' file is filled with *zeroes* for those deinterleaved positions which result from locations which are beyond the end of the 'error.seq' file.

This program inputs parameters from an ASCII data file with default name 'DPCI.prm' and outputs the error sequence to data file with default name *'error.seq'.* In addition, various statistics are output to an ASCII data file with default name 'DPCI.ID', where ID is a three letter identifier for the current run which is input from **file** *'ID.prm'.*

The program is run by editing the parameter file 'DPCI.prm' and selecting the appropriate parameters and by choosing a program ID by editing file 'ID.prm'. Executing the program generates the 'error.seq' file which contains an error sequence (in packed format) with deinterleaved errors. *The ' error.seq" file must exist prior to the execution of this program.*

There are no assumptions associated with the implementation or output of this program.

# D. Error **Sequence** Analysis

The contract requires that error sequence be characterized. This amounts to modeling the errors by a predefined mathematical model. Several mathematical models are considered; one **which** models the errors as bursty errors, and one which **models** the errors as burst errors. Bursty errors are characterized by errors which occur within bursts as well as errors which occur outside bursts. Burst errors are characterized by errors which occur only within bursts. In addition, two programs have been written to implement distribution tests for the purpose of determining if an error sequence, or a segment of an error *sequence,* resulted from random errors.

#### **1.** CVMseq (Cramer **Von-Mises sequence distribution test)**

This program uses the Cramer Von-Mises (CVM) distribution test to determine whether the error **sequence** (in default file **'error.seq')** is binomially distributed with confidence level alpha. The method implemented is simple. The error sequence is read **in** by blocks and the overall CVM test statistic is calculated. At the end of the program, the test statistic for the complete sequence along with **a** preselected set of critical values is output to the user. The results are also output to 'CVMseq.ID' file where ID is a three letter identifier for the current run which is input from **file 'ID.prm'.**

Executing the program causes the 'error.seq' file to be read which contains an error sequence (in packed format). *The 'error.seq' file must exist prior to the execution of this program.* There are no **assumptions** associated with the implementation or output of this program.

### **2.** CVMblk (Cramer **Von-Mises distribution test on error sequence blocks)**

This program uses the Cramer Von-Mises (CVM) distribution test to determine whether the error **sequence** (in default file **'error.seq')** is binomially distributed with confidence level alpha. The error **sequence** is read in by blocks and the CVM test **statistic** is calculated for each block. At the end of the program, the test statistics for each block along with a preselected set of critical values are ordered and output to the user. The results are also output to 'CVMblk.ID' file where ID is a three letter identifier for the current run which is input from file 'ID.prm'.

Executing the program causes the 'error.seq' file to be read which contains an error sequence (in packed format). *The ' error.seq' file must exist prior to the execution of this program.* There are no **assumptions** associated with the implementation or output of this program.

### 3. **DeltaEst** (Bursty-error parameter estimation via the  $\Delta$  method)

This program estimates parameters associated with a bursty error sequence. The method employed segments the error sequence into random error regions and;burst error regions. The algorithm implemented operates on the error sequence iteratively. For each iteration, the algorithm is either tracking a burst segment or a random segment. *At* each iteration, the error sequence interval to the next error is found. If the algorithm is tracking a random segment, then an attempt is made to begin a burst by comparing the error density for the *i'h* interval (surrounded by 2 errors which gives **an** effective error density of 2/[interval+2]) with a threshold (Delta). If the error density for the *i*'h interval is greater than Delta, then the algorithm begins tracking a burst segment, if not then the random **segment is continued. If** the algorithm is tracking **a** burst segment, then the **segment** is continued until the error density within the total burst segment fails below the threshold, Delta. In this way, the entire sequence is partitioned. Initializing the processes is particularly troublesome because of the various eombinations for the beginning of the error **seq.**

This program inputs parameters from an *ASCII* data file with default name 'DeltaEst.prm' and outputs the error sequence to data file with default name 'error.seq'. In **addition,** various statistics are output to an ASCII data file with default name 'DeltaEst.ID', where ID is a three letter identifier for the current run which is input from file 'ID.prm'.

The program is run by editing the parameter file 'DeltaEst.prm' and selecting the appropriate parameters and by choosing a program ID by editing file 'ID.prm'. Executing the program generates the 'error.seq' file which contains an error sequence (in packed format) with deinterleaved errors. *The ' error.seq' file must exist prior to the execution of this program.*

There are no assumptions associated with the implementation or output of this program.

# **4. IntvHst (Error Interval Histogram)**

**This** program calculates **the** error **interval** probability density **function for an** error sequence. The error **sequence is** partitioned into error **free** segments and **a** histogram **of** the interval length calculated. Note that the two error free intervals **occurring** at the beginning of the error sequence and at the end are ignored. Only intervals between errors are counted.

The program outputs the histogram to file 'Interval.hst' which (for now) is an ASCII file with each histogram value stored per record. For each record, the interval index appears first followed by the probability of occurrence.

Note that there are NO parameters to be read in for this program. However, various statistics are output to an ASCII data file with default name 'IntvHst.ID', where ID is a three letter identifier for the current run which is input from file 'ID.prm'.

The program is run by editing the parameter file 'IntvHst.prm' and selecting the appropriate parameters and by choosing a program ID by editing file 'ID.prm'. Executing the program generates the 'Interval.hst' **file** which contains the histogram of the error intervals found in the error sequence. *The ' error.seq' file* must *exist prior to the execution of this program.*

There **are** no assumptions associated with the implementation or output of this program.

# **5. GAPEst (fixed GAP burst error distribution Estimation)**

This **program** estimates parameters associated with a bursty error sequence. The method employed segments the error sequence into error free regions and burst error regions. A burst error region is defined to be a region which contains errors no two of which are separated by more than the prespocified GAP number of error free symbols. In addition, the burst error region is preceded and followed by error free regions of minimum width specified by GAP. The algorithm implemented operates on the error *sequence* iteratively. For each iteration, the algorithm determines the width of the next error free interval, if it is less than GAP then the **next** error is included in the current burst, if it is greater than GAP then the previous burst is terminated and the next burst is started. In this way, the entire **sequence** is partitioned. If the first error sequence value is a '0' then the process always begins with an error free region. If the first error sequence value is **a'** 1' then the process always begins with an error burst.

**This** program inputs parameters from an ASCII data file with default name 'GAPEst.prm' and outputs the error sequence to data file with default name 'error.seq'. In addition, various statistics are output to an *ASCII* data file with default name 'GAPEst.ID', where ID is a three letter identifier for the current run which is input from file 'ID.prm'.

The program is run by editing the parameter file 'GAPEst.prm' and selecting the appropriate parameters and by choosing a program ID by editing file 'ID.prm'. Executing the program causes the 'error.seq' file to be read which contains an error sequence (in packed format). *The ' error.seq' file must exist prior to the execution of this program.*

There are no assumptions associated with the implementation or output of this program.

#### E. Utilities

Several utilities have been developed to support CLEAN. The *makefile* given in the following section can be used to compile the source code with a single command by typing 'make all'. The programs which follow allow the user to compare error sequences, set error sequences, and display error sequences.

# 1. **Make** Utility **for** Lahey **Fortran** v5.0

```
FFLAGS =
/3 /B /nAl /CI /P /R /Zl
Corr
CorrCW == CorrCW.obj Unpack.obj Pack.<br>GaussRV == GaussRV.obj UnifRV.obj
IterBin = IterBin.obj UnifRV.obj
LdBui
LdBuff4
= LdBuffl.ob3 Unpack.ob 3
= LdBuff4.ob 3 Unpack.ob]
NextBrst = NextBrst.ob] UnifRV.ob] GaussRV
NextInt = NextInt.obj LdBuff4.obj
NextLnth = NextLnth.obj UnifRV.obj GaussRV.obj
3vBui
SvBui
TotalPe  = TotalPe.obj Unpack.obj
          = GaussRV.ob3 UnifRV.ob 3
          = SvBuffl.obj Unpack.obj Pack.obj
          = SvBuff4.obj Unpack.obj Pack.
ALL :
BlnErrs BlkArr BlkDecod Blockint BrstErrs \
      DPCI DPCIOId GAPest IntvHst SetErrs
BINERRS : BINERRS.obj $(IterBin) Pack.obj UnifRV.obj
  Optlink BINERRS.obj $(IterBin) Pack.obj UnifRV.obj, \
           BINERRS.exe,,c:\compiler\lahey\F77L.LIB
BLKARR : BLKARR.ODJ 3 (LdBuffl) 3 (SVBuffl) DispBuff
  ¢ptllnk BLKARR.ob] $(LdBuffl) $(SvBuffl) DlspBufl.ob3, \
           BLKARR.exe,,c:\compller\lahey\F77L.LIB
BLKDECOD : BLKDECOD.obj $(LdBuff4) $(Corr
  Cptlink
BLKDECOD.ob3 $(LdBuff4) $(CorrCW), \
BLOCKINT : BLOCKINT.obj $(LdBuffl) $(SvBuffl) Pack.
  Optlink BLOCKINT.ob3 $(LdBuffl) $(SVBuffl) Pack.o
BRSTERRS :
  opt 1:
      BstyErrs CompSeq CVMblk CVMseq DeltaEst DisplFil DisplSeq \
            BLKDECOD.exe,,c:\compller\lahey\F77L.LIB
            BLOCKINT.exe,,c:\compller\lahey\F77L.LIB
            BRSTERRS.ob 3 $(IterBin) Pack.ob 3 UnlfRV.ob3 $(Next3rst) $(NextLnth
BRSTERRS.ob 3 $(IterBln) Pack.obj UnifRV.ob 3 $(Nex_rst) $(l_extLnth
, \
            BRSTERRS.exe,,c:\compller\lahey\F77L.LIB
BSTYERRS : BSTYERRS.obj $(IterBin) Pack.obj UnifRV.obj $(NextBrst) $(NextL
  gptlink  BSTIERRS.ODJ $(IterBin) Pack.ob] UnlfRV.ob] $(Next2rst) $(NextLnth) , \<br>BSTYERRS.exe,,c:\compiler\lahey\F77L.LIB
```
COMPSEQ: COMPSEQ.obj Unpack.obj Optlink COMPSEQ.ob3 Unpack.ob3, \ COMPSEQ.exe,,c:\compller\lahey\F77L.LIB CVMblk : CVMblk.ob] \$(LdBuff4) RdStats Optlink CVMblk.obj 3 (LdBuff4) RdStats.obj, \ CVMblk.exe,, c:\compiler\lahey\F77L.LIB CVMseq: CVMseq.obj \$(LdBuff4) \$(NextInt) RdStats.obj Optlink CVMseq.obj  $$$ (LdBuff4)  $$$ (NextInt) RdStats.obj, \ CVMseq.exe,,c:\compller\lahey\F77L.LIB 3ELTAEST : DELTAEST.ob3 \$(LDBuff4) \$(NextInt) \$(TotalPe  $\texttt{Optlink}$  DELTAEST.obj \$(LDBuff4) \$(NextInt) \$(TotalPe) , \ DELTAEST.exe,,c:\compller\lahey\F77L.LIB DISPLFIL : DISPLFIL.ODJ UNPACK Optlink DISPLFIL.ob] Unpack.ob], \ DISPLFIL.exe,,c:\compller\lahey\F77L.LIB DISPLSEQ: DISPLSEQ.obj Unpack.obj Optlink DISPLSEQ.obj Unpack.obj, \ DISPLSEQ.exe,,c:\compller\lahey\F77L.LIB DPCI : DPCI.ob] Unpack.ob\_ Pack.oh **3** Optlink DPCI.obj Unpack.obj Pack.obj, \ DPCI.exe,,c:\compller\lahey\F77L.L[B DPCIOLD : DPCIOLD.ob] Unpack.ob] Pack. Optlink DPCIOLD.obj Unpack.obj Pack.obj, \ DPCICLD.exe,,c:\complier\ GAPEST : GAPEST.obj \$(LdBuff4) \$(NextInt) Optlink GAPEST.obj \$(LdBuff4) \$(NextInt) GAPEST.exe,,c:\compller\lahey\F77L.LIB [ntvHst : In%vHst.ob] \$(LDBuff4) \$(Nextlnt) Optlink Intvmst.obj \$(LDBuff4) \$(NextInt) , \ IntvHst.exe,,c:\compller\lahey\F77L.LIB SETERRS : SETERRS.ODJ PaCK. Optllnk SETERRS.ob] Pack.ob], \ SETERRS.exe,,c:\compller\lahey\F77L.LIB BINERRS.obj : BINERRS.for F77L BINERRS.for \$(FFLAGS) BLKARR.obj : BLKARR.for F77L BLKARR.for \$(FFLAGS) BLKDECOD.obj : BLKDECOD.for F77L BLKDECOD.for \$(FFLAGS) BLOCKINT.ODJ : BLOCKINT.IC<br>F77L BLOCKINT.for \$(FFLA BRSTERRS.obj : BRSTERRS.fo<br>F77L BRSTERRS.for \$(FFLA BSTYERRS.obg : BSTYERRS.for F77L BSTYERRS.for \$(FFLAGS) COMPSEQ.obj : COMPSEQ. for F77L COMPS£Q.for \$(FFLAGS) CVMblk.ob] : CVMblk.for F77L CVMblk.for \$(FFLAGS) CVMseq.obj : CVMseq.for F77L CVMseq.for \$(FFLAGS) CorrCW.obj : CorrCW.for F77L CorrCW.for \$(FFLAGS) DELTAEST.obj : DELTAEST.for F77L DELTAEST.for \$(FFLAGS) DispBufl.ob3 : DispBufl.for F77L DispBufl.for \$(FFLAGS) DispBuf4.obj : DispBuf4.for F77L DispBuf4.for \$(FFLAGS) DISPLFIL.ob] : DISPLFIL.for F77L DISPLFIL.for \$(FFLAGS) DISPLSEQ.obj : DISPLSEQ. for F77L DISPLSEQ.for \$(FFLAGS) DPCl.ob] : DPCl.for F77L DPCl.for \$(FFLAGS) DPCIOLD.ob] : DPCIOLD.for F77L DPCIOLD.for \$(FFLAGS)

 $\mathbf{r}$ 

3APEST.ob] : GAPEST.for F77L GAPEST.for \$(FFLAGS) GAUSSRV.ob] : GAUSSRV. for F77L GAUSSRV.for \$(FFLAGS) intvHst.oD] : IntvHst.for F77L IntvHst.for \$(FFLAGS) ITERBIN.obj : ITERBIN.for F77L ITERBIN. for \$(FFLAGS) LDBUFFI.ob] : LDBUFFI.for F77L LDBUFFI.for S(FFLAGS) LDBUFF4.ob] : LDBUFF4.for F77L LDBUFF4.for \$(FFLAGS) >\_EXTBRST.ob] : NEXTBRST.for F77L NEXTBRST.for \$(FFLAGS) NEXTINT.obj : NEXTINT.for F77L NEXTINT. for S(FFLAGS) NEXTLNTH.ob] : NEXTLNTH.for F77L **NEXTLNTH.for** \$(FFLAGS) PACK.obj : PACK.for F77L PACK.for \$(FFLAGS) RdStats.obj : RdStats.for F77L RdStats.for \$(FFLAGS) SETERRS.obj : SETERRS.for FqTL SETERRS.for \$(FFLAGS) SVBUFFI.OD3 : SVBUFFI.IOI<br>F77L SVBUFF1.for \$(FFLA 5VBUFF4.ob3 : SVBUFF4.for F77L SVBUFF4.for \$(FFLAGS) TotalPe.obj : TotalPe F77L TotalPe.for \$(FFLA UNIFRV.obj : UNIFRV. for F77L UNIFRV.for \$(FFLAGS) UNPACK.ob] : UNPACK. for F77L UNPACK. for \$(FFLAGS)

#### **2.** CompSeq **(Compare Sequence)**

This program compares two error **sequences** and **identifies** those error locations where the two are different. The user is prompted for the two error sequence filenames. It is assumed that the errors stored in error.seq are in the DBESS (Double Byte Error Sequence Symbol) packed format.

ż

### 3. **SetErrS (Set Error Pattern)**

This program interactively allows the **user** to input an error sequence. All parameters and the error *sequence* are input directly from the user so that there is no parameter file associated with this program. *The* errors are stored in the DBESS packed format.

There are no assumptions associated with the implementation or output of this program.

# **4. DispiSeq (Display Default Error Sequence)**

This program displays the error sequence found in file 'error.seq'. It is assumed that the errors stored in error.seq are in the DBESS packed format.

# **5. DispiFil (Display Error** Sequence **from user** File)

This program displays the error sequence found in a file specified by the user. It is assumed that the errors stored in the file are in the DBESS packed format.

#### **IV. NASA GSFC/MSU INTERRELATED CAPABILITIES**

To enhance **the** research efforts at both MSU and NASA GSFC, several interrelated capabilities have been established. The first author visited GSFC in August of 1992 to learn how to use the Communications Link And System Simulation (CLASS) software tool. CLASS performs a signal level simulation of the *TDRS* downlink and predicts coded system performance using theoretical analysis. In addition, the first author learned how to use the OMV bit-by-bit simulator which uses the **same** signal level simulation nucleus as CLASS but also incorporates actual deinterleaving and decoding algorithms to simulate the operation of the deinterleavers and decoders at White Sands. *After* learning how to use these software tools, analyst level access was granted and has been established. It is now possible for MSU personnel to exercise CLASS and the **OMV** bit-by-bit simulator remotely from MSU via internet. MSU appreciates the support given by the NASA/GSFC CLASS group.

Furthermore, real EOS *Ku-band* downlink data (validity of the data pending) has been acquired by Victor Sank at GSFC. A program was written to convert from the GSFC error sequence data format into the format required by CLEAN. Since these data files are sometimes rather large which requires large storage spaces, a second program was written to archive the GSFC data using run length encoding, a *lossless* compression scheme. For an error sequence with an error probability of  $10<sup>3</sup>$ , this provides about 3:1 lossless compression. For an error sequence with an error probability of  $10<sup>4</sup>$ , this provides about 30:1 lossless compression. In addition, a third program was written to unarchive the run length encoded data into the DBESS format required by CLEAN. Mr. Sank's help has been invaluable to this project.

# A. EOS Real **Error Sequence Data conversion program**

This program inputs the real EOS downlink data obtained from Victor Sank and converts it into the DBESS packed format required by the programs **in** CLEAN.

*It is assumed that the input file accessed by this program exists prior to its execution.*

# **B. Error Sequence Archiver using Run** Length **Encoding**

This program inputs the real **EOS** downlink data **obtained** from Victor Sank and converts it into an archival format. The archival format only stores the location of each error in the file. This is *not* the format which is necessary for CLEAN. **Another** program called SeqUnarc can be executed to convert from the Archival format to the DBESS format required by CLEAN.

*It is assumed that the input file accessed by this program exists prior to its execution.*

# **C. Error Sequence Unarchiver**

This program inputs data in the archival format (run length encoding) via the SeqArc program and unarchives it to the DBESS format required by CLEAN.

*It is assumed that the input file accessed by this program exists prior to its execution.*

# **V. PREVIEW OF EXPECTED RESULTS**

The problem of interest is that of choosing/evaluating a good forward error correcting coding (FEC) scheme for the Ku-band TDRS downlink which will be used for the Earth Observation System (EOS). There **are many** issuestobe **considered**when **choosing a** "good" FEC including required error probability, required data rate, and data loss during synchronization cycles just to name a few.

For example, suppose it is proposed to use a  $(255,223)$  Reed-Solomon (RS) code with a block interleaver for the 150Mbps Ku-band TDRS downlink. If this code meets the required error probability, say 10<sup>-5</sup>, for the types and density of errors anticipated on the link and if it can accommodate the required data rate, 150Mbpsx(223/255)=131Mbps, then this code can be considered acceptable. If the decision is made to concatenate a rate  $1/2$  convolutional encoder and periodic convolutional interleaver with the RS code and block interleaver, then several undesirable side effects will take place. First, the hardware complexity will increase which will increase cost, size, weight, power, etc. Second, the periodic convolutional deinterleaver and Viterbi decoder at the receiver must synchronize to the received data. The synchronization process **can** resultinsignificantdata loss. In **addition,theconvolutional**code rateresultsin**a** decrease inthesystem data rateto 13IMbpsx(I/2)=65.6Mbps, **assuming a** fuxcd**channel** rate. Although this**concatenated**scheme may provide **a** lower **error**probabilitywhich exceeds the requirement, it is achieved at a significant cost. Therefore, the studies developed for this contract focus on determining and evaluating the minimum complexity coding scheme for EOS to satisfy the system requirements. This requires**an** understanding of**the** natureof the Ku-band downlink errors and of the achievable performance for various coding schemes in various types of error **environments.**

**To thisend,** the research**is**being **focussed along** two **main** lines**as** discussed inthe following sections.

# **A. Research** Focus 1

First, the nature of the downlink errors is being investigated. The expected results are a consequence of discussions with NASA/GSFC and STEL personnel concerning the nature of the **Ku-band** downlink **errors.**The **expected** results**are:**

i) Determine that**the**expected **errors**which occur in **a** received block of data arenot random. This is**accomplished** by **applying the**Cramer Von-Mises distributiontest(see CVMblk in Section III.D.2) to the actual data.

- 2) Estimate the **error** parameters for the **actual** channel data assuming that the errors are bursty in nature. These will be estimated by applying the bursty-error parameter estimation via the  $\Delta$  method (see DeltaEst in Section III.D.3) to the actual data. It is expected that the burst locations follow **a** Poisson distribution. The estimated parameters are:
	- a) Average rate of burst occurrence and the burst occurrence interval probability density function (*pdf*). It is expected that this *pdf* is exponential which means that the **burst** locations **follow a** Poisson distribution.
	- b) The **average** burst length (in channel symbols) and the burst length *pdf.* It is expected the variance **of** this *pdfis* **small.**
	- e) The **average** error density during the bursts **and** the burst error density *pdf.* It is expected that the variance of this *pdfis* **small.**
	- **d)** The average error density outside the bursts. It is expected that this error density will be very nearly the random error rate.

Because the actual data has not been received to date, this work has not been completed.

# **B. Research Focus 2**

The **second focus of** this research is the investigation **of** performance for **various coding** schemes in **a** bursty-error environment. The expected result will be plots similar to the one shown in Figure 2. Several coding *schemes* will be considered including:

- 1) Reed-Solomon (RS)
- 2) RS, block interleaver (interleave depth of 5)
- 3) RS, block interleaver (interleave **depth of 8)**
- 4) RS outer code, block interleaver (interleave depth of 5), convolutional inner code
- 5) RS outer code, block interleaver (interleave depth of 5), convolutional inner code, periodic convolutional interleaver.

The curves drawn are for illustration only but *do* indicate to *some* degree the expected shape. The *error ratio*  $R_{\epsilon}$ , as defined in this research, is

$$
R_e = \frac{\text{Total Random Errors}}{\text{Total Errors}}
$$

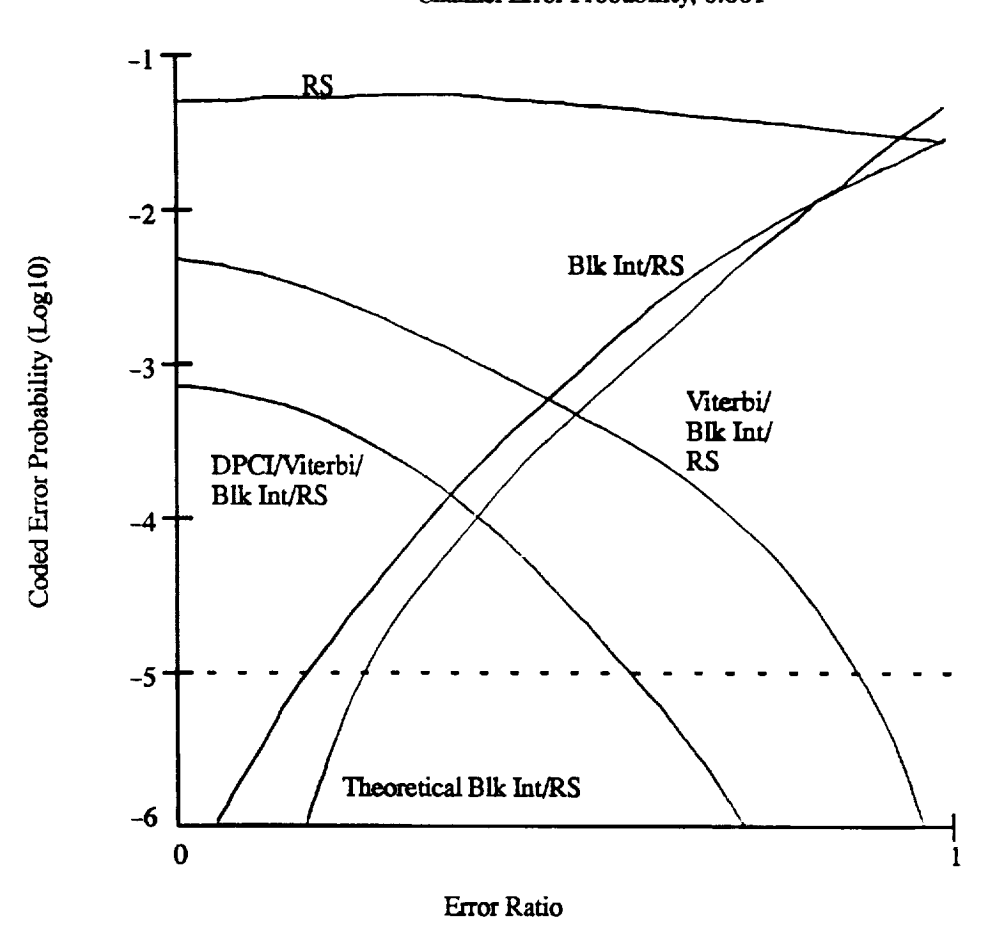

**Channel Error Probability, 0.001** 

Figure 2. An **expected** output performance data product (for illustration **only).**

To construct Figure 2, a channel error probability,  $P(\varepsilon_{ch})$ , is chosen. For each possible error rate, the bursty-error parameters are calculated **and** CLEAN is used to calculate the decoded error probability. For example, to *simulate* **system** (5) identified **above,** the following programs are sequentially executed:

- 1) BstyErrs (see Section HI.B.3)
- 2) DPCI (see Section III.C.3)
- 3) Viterbi (see Section III.A.2)
- 4) BlockInt (see **Section** HI.C.1)
- 5) BlkDecod (see Section III.A.1)

The input parameters must be chosen and input to the appropriate parameter fries. The choice for the input parameters are discussed in the following **section.** The file 'BlkDecod.ID' where ID is the 3 letter identifier found in file 'ID.prm' gives the final decoded error probability. **Note** that CLEAN performs a Monte Carlo simulation.

It is expected that the actual plot, similar to that shown in Figure 2, will show that the Reed-Solomon code used with a block interleaver (interleave depth of 5) is sufficient to provide the required decoded error probability **and,** therefore, constitutes the "best" coding scheme.

To date, about 10% of *the* **actual** plot has been developed for the choice of parameters discussed in the following section. The required execution time of some of the programs is on the order of hours per data point for **a** SPARC workstation.

### **C.** Choosing **System Parameters**

Of interest in this **research** are performance results for cedes **which** are used for space based **communication systems.** The **Consultative Committee for Space Data Systems** (CCSDS) [1] defines **a** concatenated **coding** scheme for **space** based communication **systems** consisting **of** a (255,223) RS outer code followed by an interleaver and a rate 1/2 constraint length 7 convolutional inner code. Therefore, these are the code parameters chosen for study in this research. To **summarize**

- 1) Reed-Solomon **code** (BlkDecod program)
	- **a)** Bloeklength, *n=255*
	- b) Information eodeword length, *k=223*
	- e) **Number** of binary **symbols** per eodeword, *m--8*
	- c) Error correcting capability, *t=16* code **symbols** per eodeword
- 2) Convolutional code (Viterbi program)

i matata.<br>Selain

- a) Constraint length,  $K=7$
- b) Number of **code** generators, 2 (code rate = i/2)
- c) Tap weights for **code** generator #1, 1011011
- d) Tap weights for **code** generator #2, 1111001
- **e)** Number of constraint lengths **for** decoder memory, 4

Also **of** interest are the interleaver parameters. The Framing and Multiplex Equipment (FAME) def'mes **a** standard architecture for space based communication systems which involves multiplexing 8 (only 5 are utilized) data **streams** together to form a **single** data stream for transmission to earth. This results in a block interleaving effect for the demultiplexed data input to the RS decoder. Therefore, the block interleaver imitates the multiplex operation. For the (255,223) RS code defined above, this requires the block interleaver parameters to be chosen as

- 3) Block interleaver (BlockInt)
	- a) Number of rows, 5 (This is alternately chosen to be 8)
	- b) Number of columns, 255
	- c) Number of binary symbols per memory array element, *8*

In **addition,** the periodic eonvolutional interleaver currently used has **parameters** given by

- 4) Periodic Convolutional Interleaver (DPCI)
	- a) Number **of** taps, 30
	- b) Number of delays for the  $2<sup>nd</sup>$  tap, 2

The only parameters remaining to be specified are the bursty-error parameters. This requires choosing the burst duration *pdfbe* chosen **along** with the mean and possibly the variance, the burst location *pdfbe* chosen along with the mean and possibly the variance, the error density within the bursts, and the error density outside the bursts. These parameters must be chosen for the given raw channel error probability,  $P(\epsilon_{ch})$ , and for each possible value for the error **ratio.**

It is known that the Ku-band downlink is characterized by essentially error free transmission interrupted by short, fixed periods of high interference. The interference is probably less than 0.3µsec in duration. Although the average time between error bursts is unknown, the duty cycle of the interference is probably less than 0.025. Given this information, a worse case scenario can be constructed. If the worse case interference duration is 0.3µsec and the channel symbol rate is 75Mbps (2 binary symbols per channel symbol for QPSK gives rise to the required 150Mbps), then  $(0.3x10^6)(75x10^6$ bps)(2bits/channel symbol)=45 binary symbols is the length of each error burst. As an aside, it is easy to determine that a (255,223) RS code with

a depth 5 block interleaver **can correct** an error burst **of** 45 binary symbols. **However,** it is possible for multiple error bursts to occur within one interleaved block. In light of this characterization, **some of** the bursty-error **parameters** are chosen as follows

- 5) Bursty-error **Generation** (BstyErrS)
	- a) Burst occurrence location *pdf*, IntvFlag=3 (Poisson)
	- b) Burst occurrence interval mean, IntvMean=4500 binary symbols
	- e) Burst occurrence duration *pdf,* LngthFlag=l (Fixed)
	- d) Burst occurrence duration mean, LngthMean=45 binary symbols

The only two parameters remaining to be chosen are the error probability during the error bursts,  $P_{cb}$ , and the error probability outside the error bursts,  $P_{eg}$ . Choosing these is more involved than the previous parameters because they must be calculated for the predefmed raw channel error probability,  $P(\epsilon_{ch})$ , and because they must be changed to adjust the *error ratio*.

The method for calculating  $P_{eb}$  and  $P_{eg}$  in terms of  $P(\epsilon_{ch})$  and  $R_{\epsilon}$  is as follows. From [2], the raw channel error probability for a bursty-error channel is given by

$$
P(\varepsilon_{ch}) = P_{eg}(1 - d/M_v) + P_{eb}(d/M_v)
$$

where *My* is the average interval between **error** bursts (denoted IntvMean in part 4.b above) and where *d* is the burst duration (denoted LngthMean in part 4.d above). The error ratio can be expressed in terms of these symbols to be

$$
R_{\epsilon} = \frac{P_{eg}(1-d/M_{\nu})}{P(\epsilon_{ch})}
$$

Solving the previous two equations for  $P_{eg}$  and  $P_{eb}$  gives

$$
P_{eg} = \frac{R_e P(\epsilon_{ch})}{1 - d/M_v}
$$

and

$$
P_{eb} = \frac{M_v}{d} (1 - R_e) P(\varepsilon_{ch})
$$

These are valid provided  $P_{eb} \geq P_{eg}$ . Note that for given values of *d* and  $M_{\nu}$ , it is generally not possible for the *error ratio* to take on all values from 0 to 1. Clearly,  $P_{ee} \le P_{eb} \le 1/2$ , from which it can be determined that

$$
0 \le \frac{P(\varepsilon_{ch}) - d/(2M_v)}{P(\varepsilon_{ch})} \le R_{\varepsilon} \le 1 - d/M_v \le 1
$$

which implies that we **must have**

 $\sim$  0.000  $\pm$ 

$$
P(\varepsilon_{ch}) \geq \frac{d}{2M_v}
$$

Note that if we choose  $P(\epsilon_{ch}) = d/(2M_v)$  then it is possible to achieve a range for the error ratio of  $0 \le R_{\epsilon} \le 1$  by selecting appropriate values for  $P_{eg}$  and  $P_{eb}$ .

# **BIBLIOGRAPHY**

- . Consultative Committee for Space Data System, "Recommendations for space dat system **standards: Telemetry** channel coding." *Blue Book,* May 1984.
- **, Ebel,** W.J., Simulation and **Evaluation** of Reed-Solomon Codes in **a** Burst Noise Environment, Ph.D. Dissertation, University of Missouri-RoUa, 1991.

 $\mathbb{R}^n$